# The Troposcatter Propagation and How to Predict Coverage VHF/UHF Bands

Prepared [in 2017 for the CSVH](mailto:KK6MC@Amsat.org)F So Conference, and New Mexico Tech by KK6MC James R. Duffey < KK6MC@Amsat.org >

## What is Troposcatter

- Scattering (not reflection) from inhomogenities (blobs of uneven density) in the troposphere
- Allows propagation beyond normal line-of-sight and diffraction distances
- Aways present, although strength varies considerably
	- $-13$  to 15 dB
	- Varies with time of day, season of year, weather
- Very dependent on effective radiated power, angle of radiation
- Viable propagation mode from 50MHz (6M) to over 10GHz (3cm)

#### Troposphere

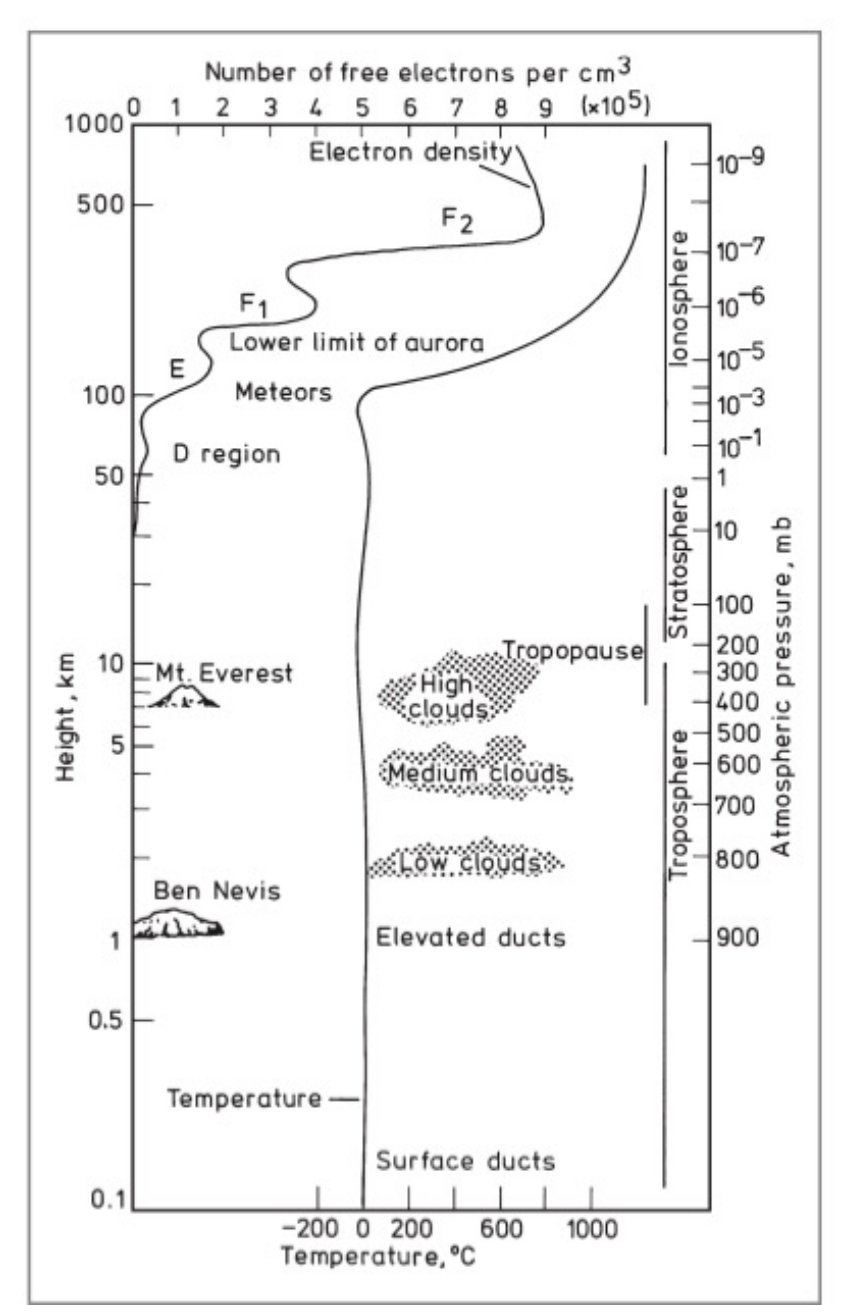

Troposphere is atmosphere from ground level to about 35,000 feet. It is the region where clouds are formed.

#### Troposcatter from Inhomengenities

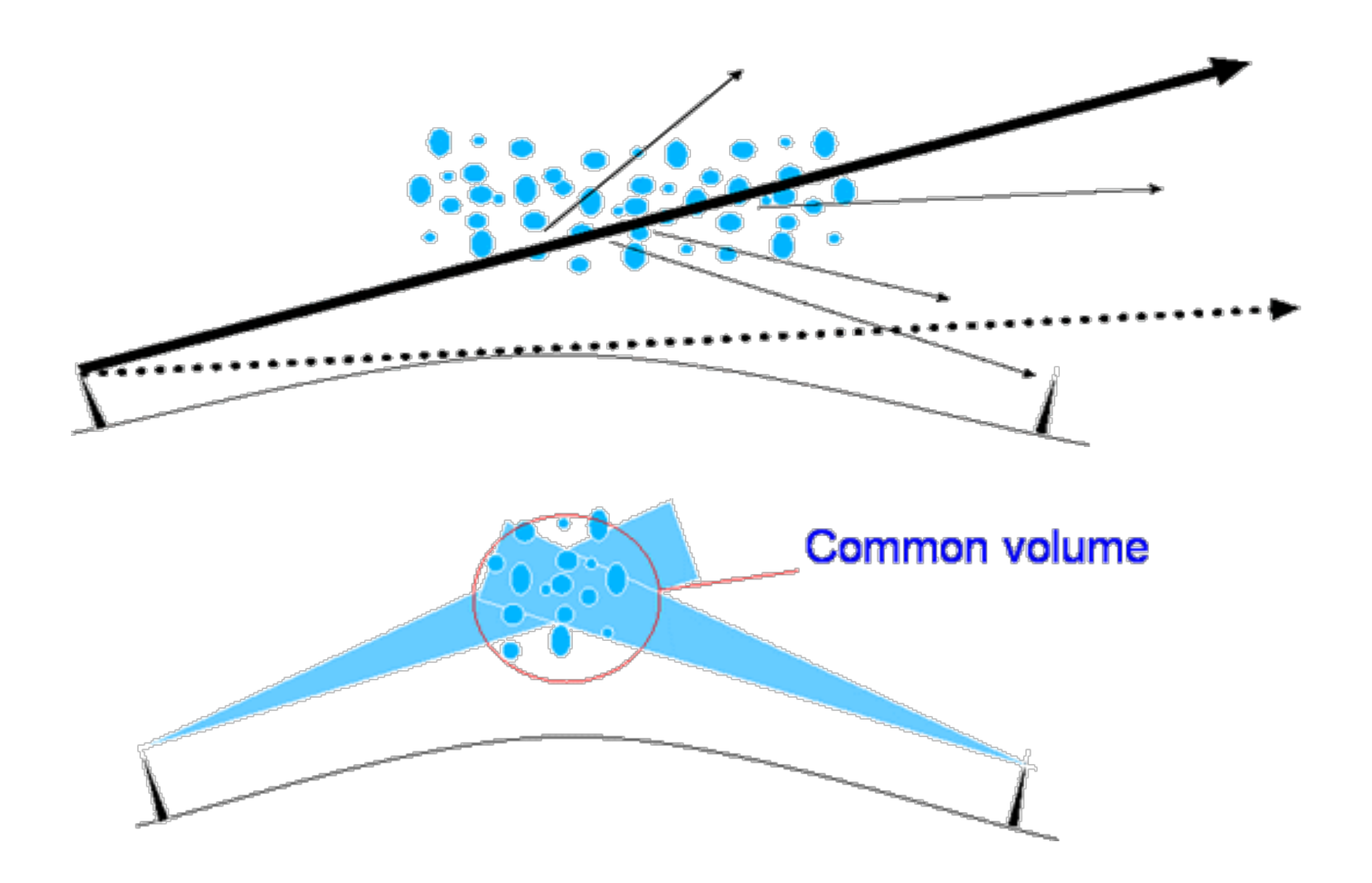

## Density Inhomogeneities (Blobs) in Upper Atmosphere

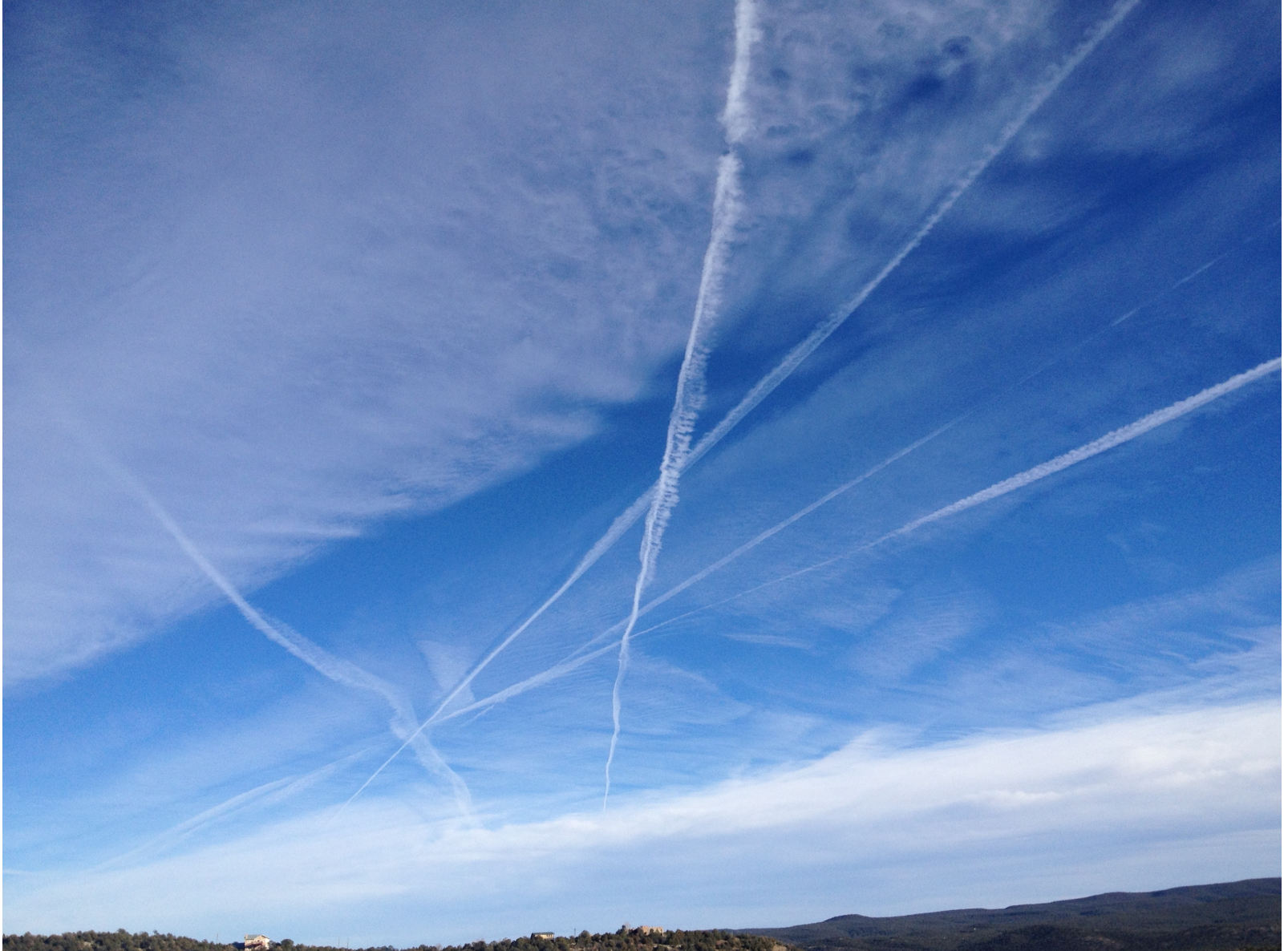

#### Troposcatter Path Loss from Bray, QST, November 1961

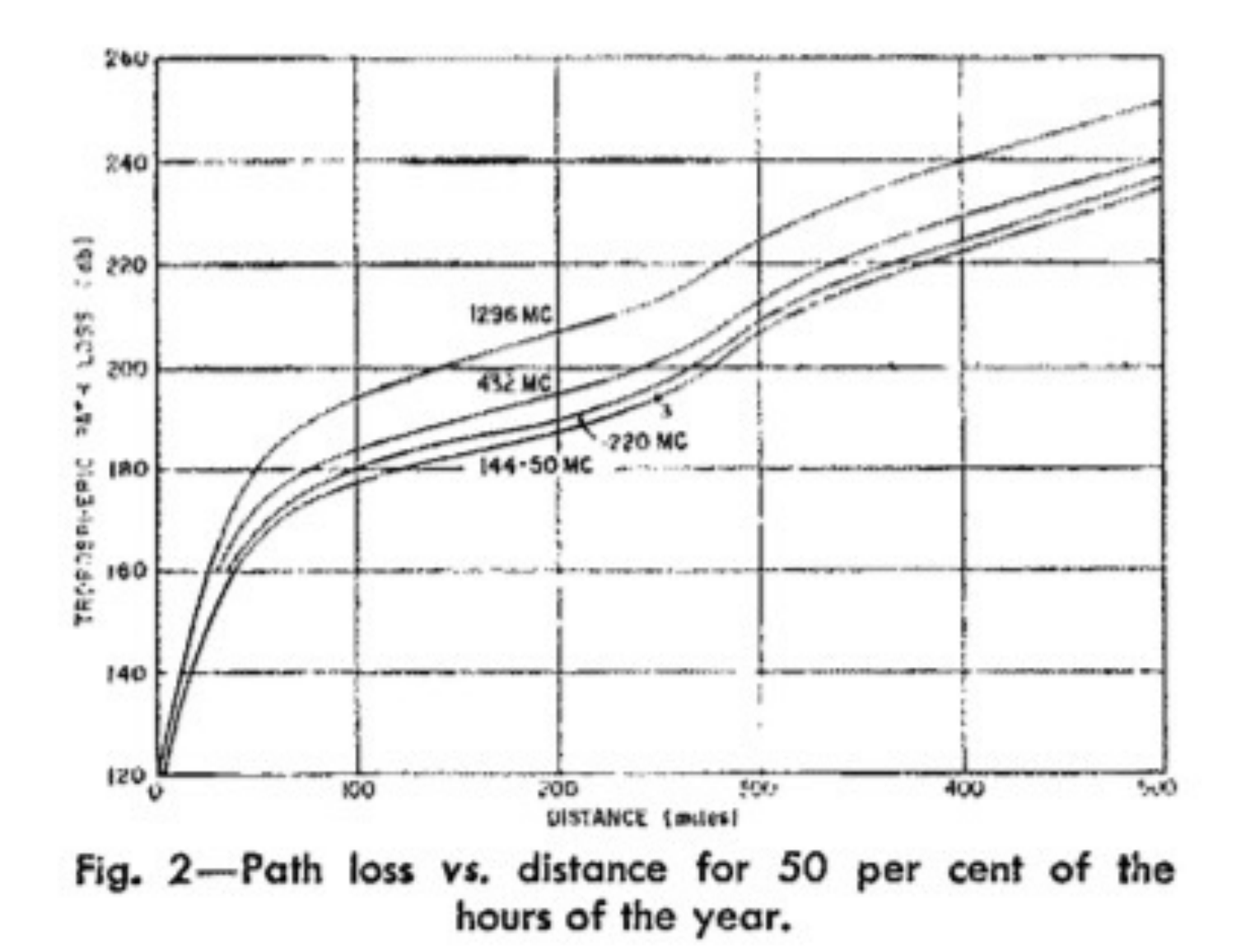

#### Two Meter Path Loss as a Function of Distance

Two Meter Path Loss as Function of Distance for 50% Reliability

from Dishman QST November 1961

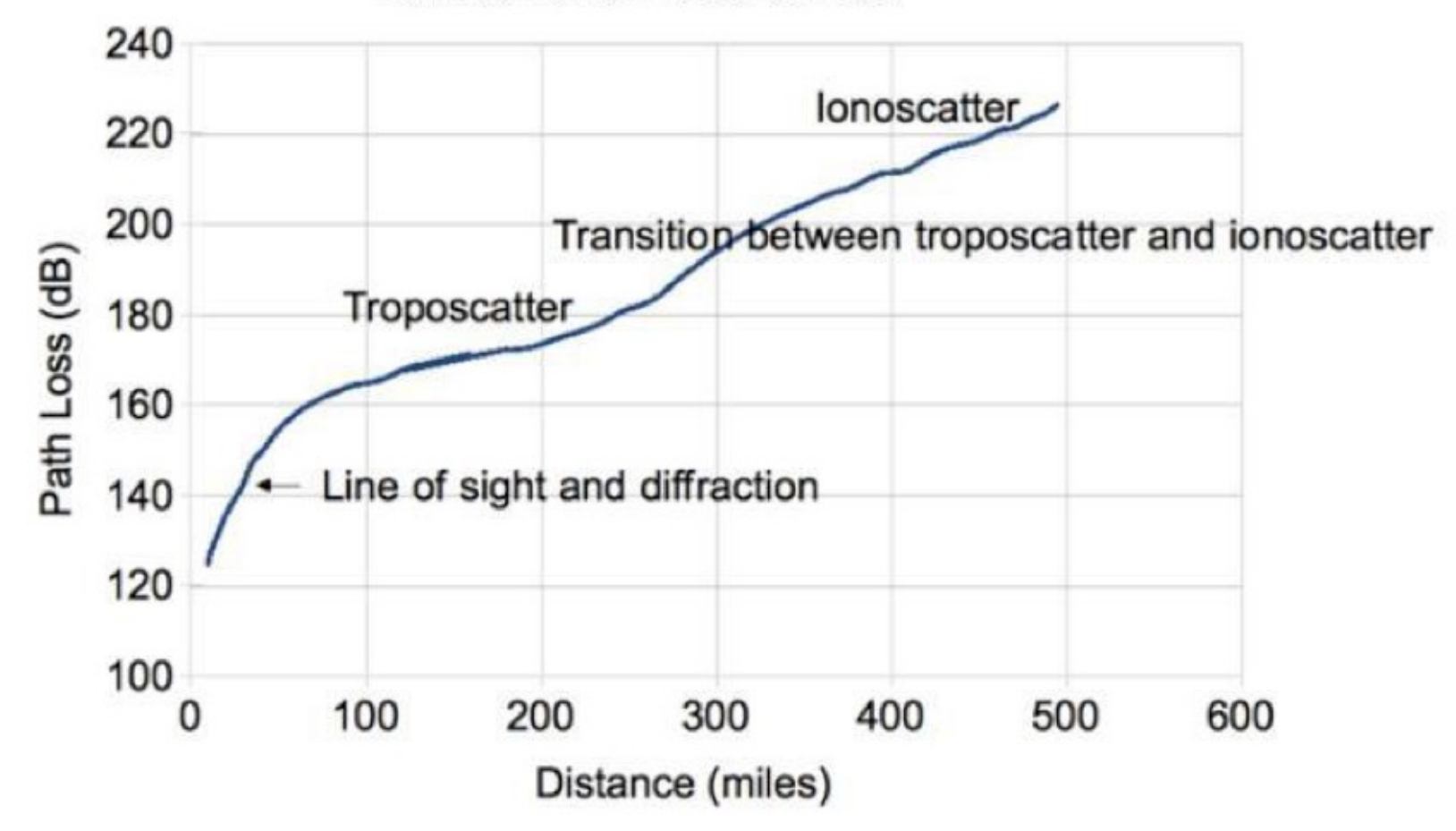

#### Planning - Path loss capability

```
path loss capability (plc) = efffective isotropic radiated power (eirp) + effective receiver
sensitivity (ers)
eirp = (10 * log(P)) + Gtrans - transTLwhere P = transmitter power, Gtrans is gain of antenna, trasnTL is transmission line loss
ers = -10*log(k*T*B) + Grecv - recvTL - thresholdwhere kTB = receiver noise power in bandwidth B, Grecv receiver antenna gain, recvTL receiver
transmission line loss
predicted snr = plc - plFor my 25 watts to the WA5VJB Yaqi:
P=25W, Gtrans=10, transTL=1
eirp:23 dBW
For a modest 2M weak signal station: T= 438 K (equivalent to nf=4dB), B=2500 (SSB), Grecv=15dBi,
recvTL=1, threshold=0 (SSB),
ers: -182-- and the effective path loss capability
plc: 205 dB
```
## Typical VHF Station Capability

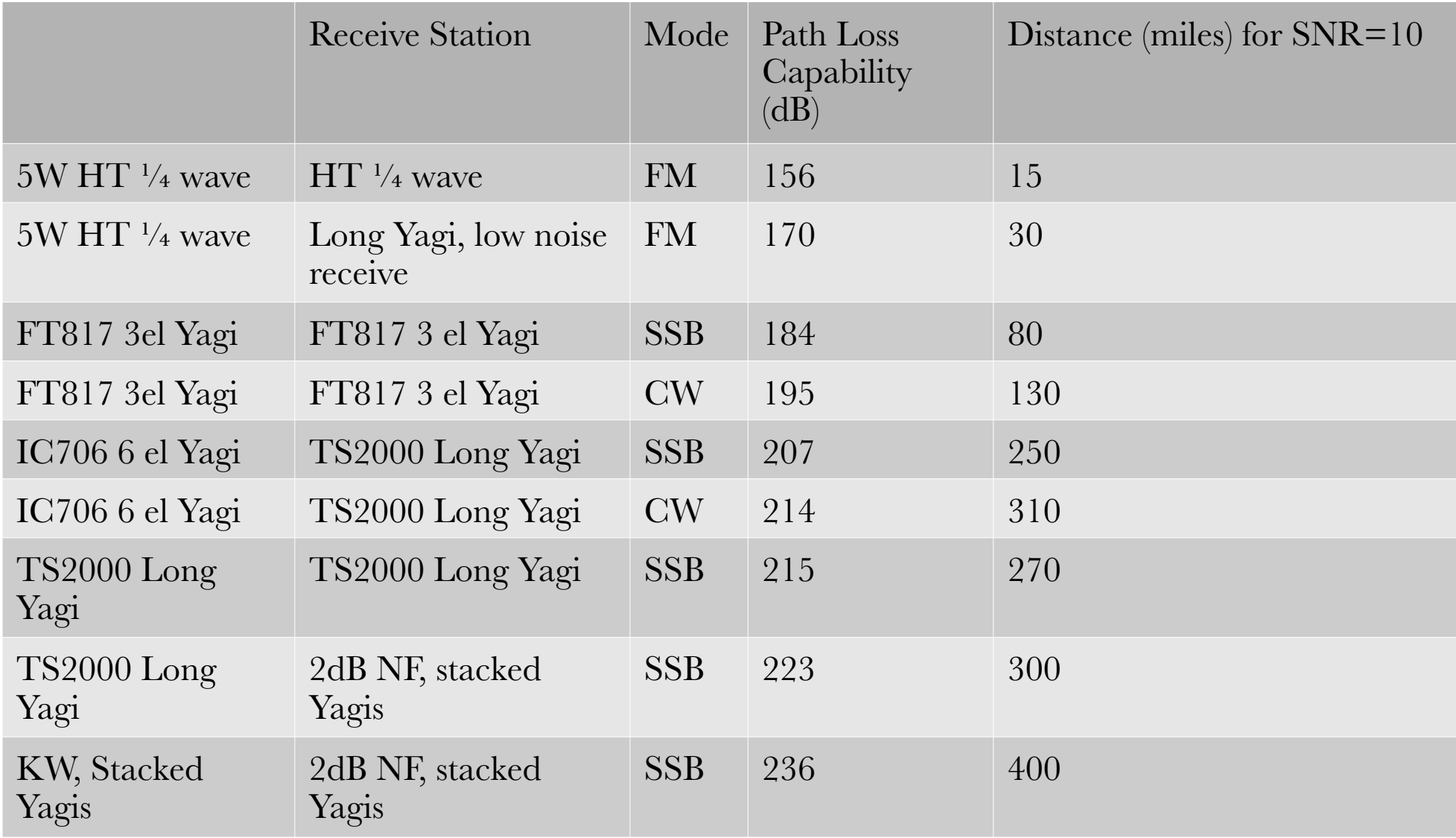

#### Going from FM to SSB to CW to better antennas increases distance a lot

Two Meter Path Loss as Function of Distance for 50% Reliability

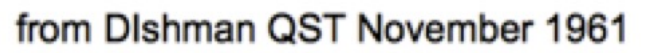

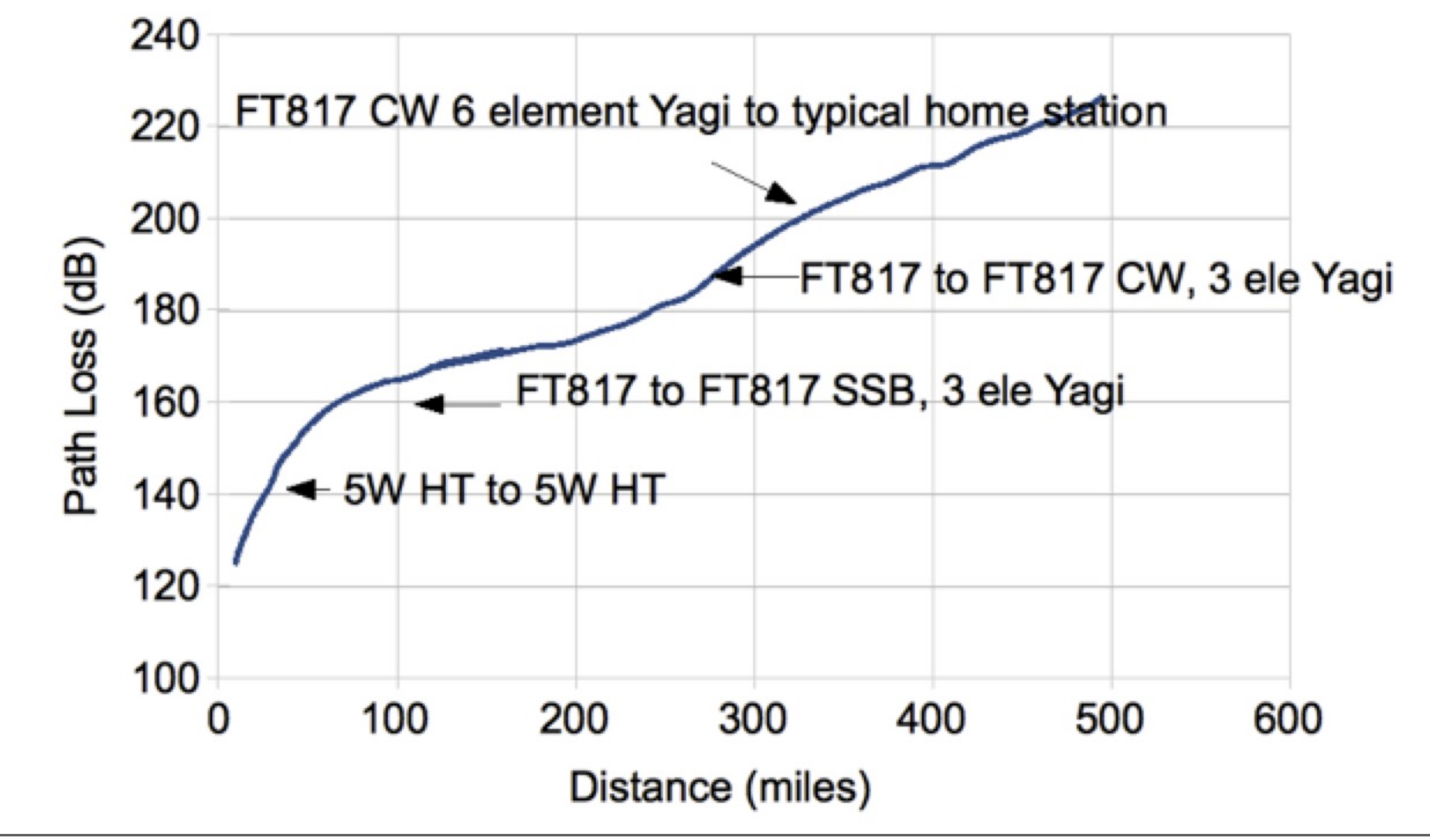

Monday, May 14, 2012

#### Loss very dependent on takeoff angle – Hills are nice

Troposcatter Loss vs Total Takeoff Angle

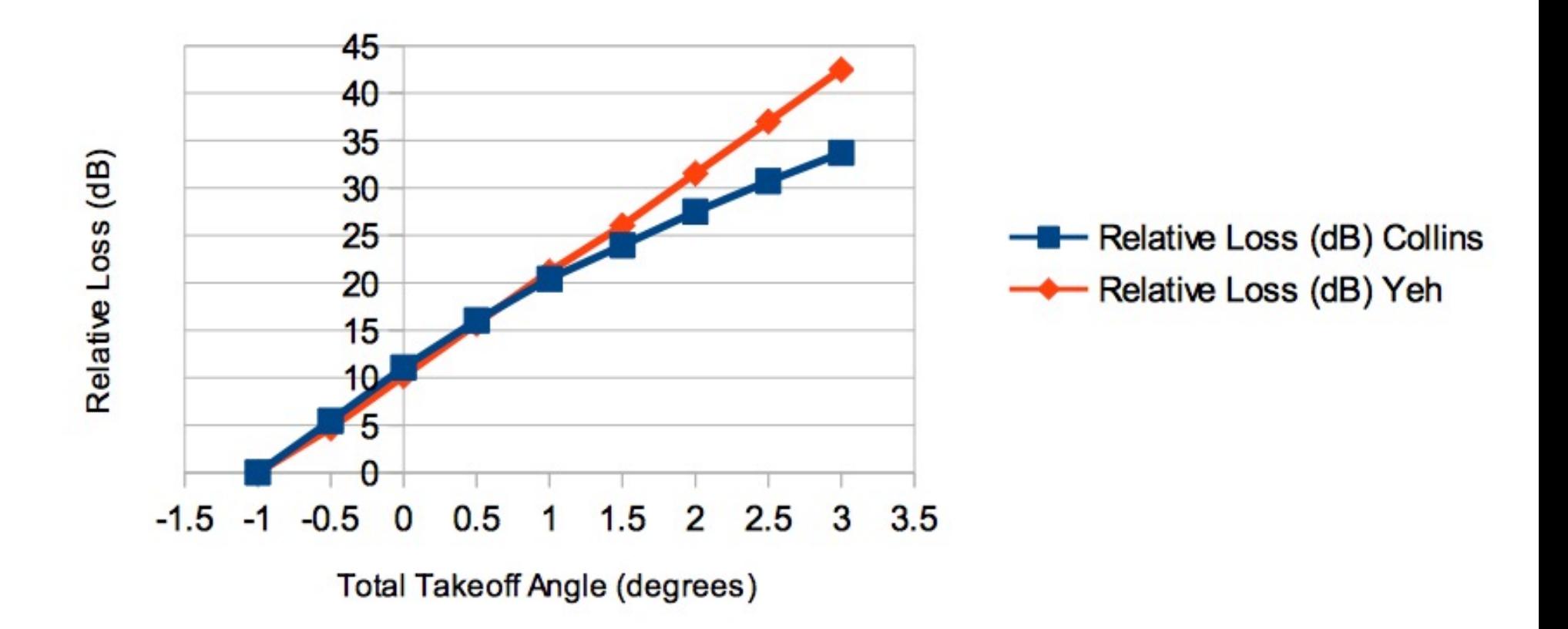

#### Relative path loss increases as frequency increases – offset by increase in antenna capture area

Relative Loss vs Frequency (dB)

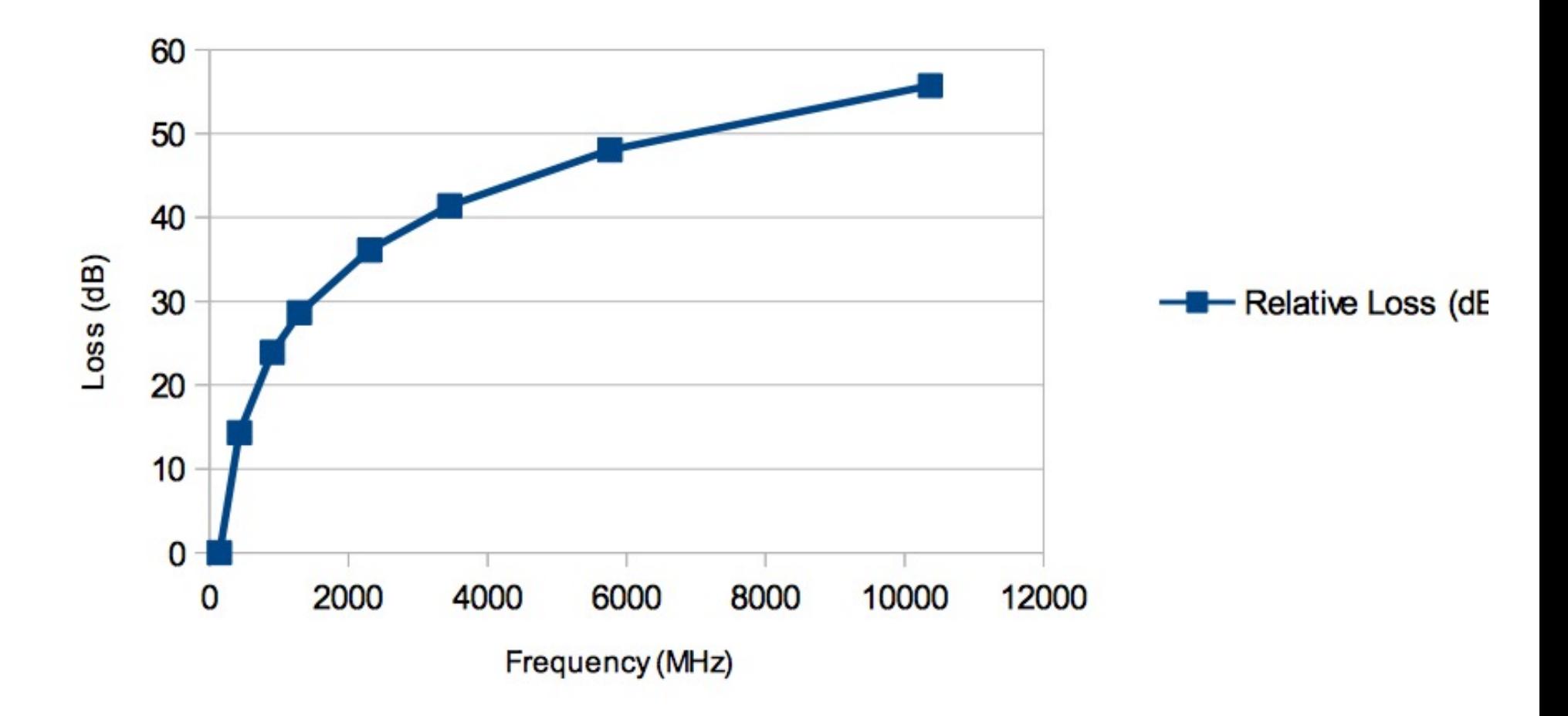

#### QSB is significant on Troposcatter

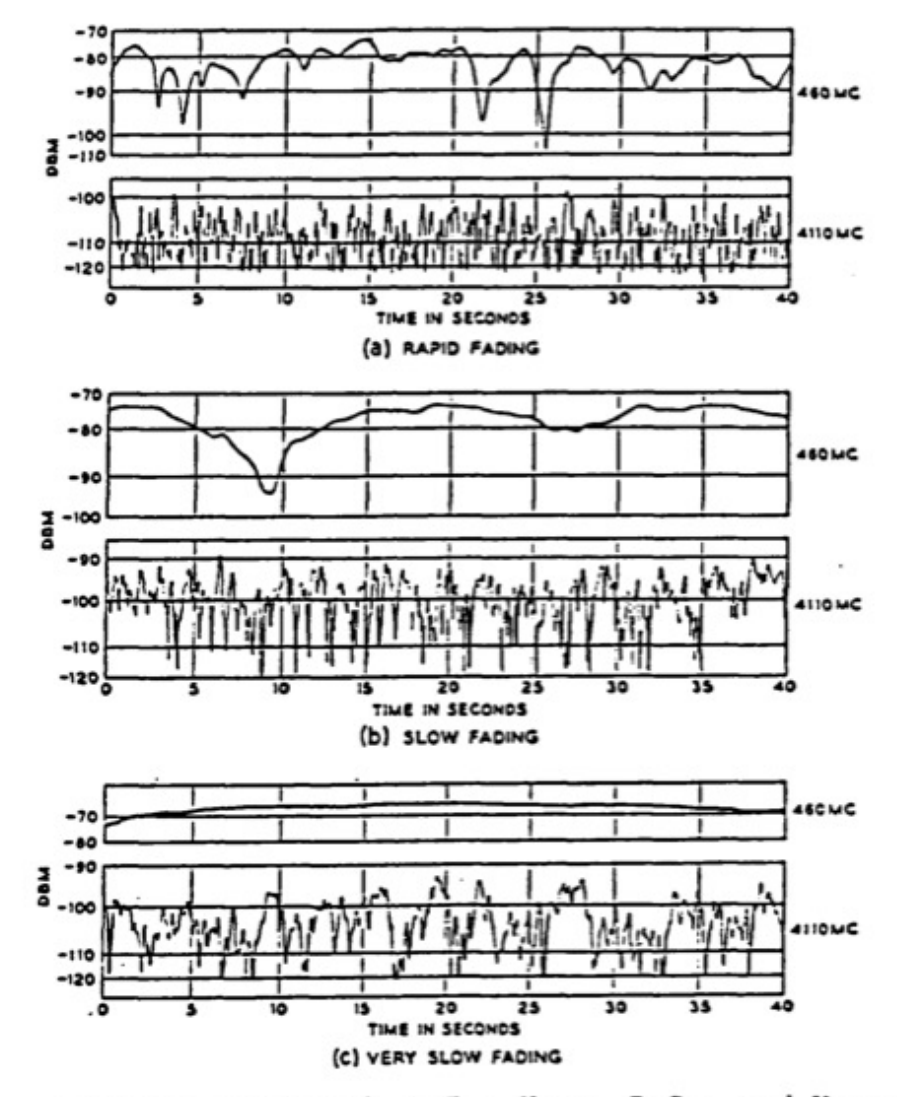

Source: Crawford, A.B., Hogg. D.C., and Kummer W.H. "Studies in Tropospheric Propagation Beyond the Horizon." The Bell System Technical Journal, vol. 38, no. 5 (September 1959), p. 1119.

## Tools to Calculate Path Le

- There is no first principles theory, all calculations are made with numerical built to match observed data
	- can be big variation in results depending [technique you use](http://www.bobatkins.com/radio/scatter2.html)
- Calculations can be made by hand usi troposcatter loss formulas – requires k distance to nearest obstruction on each
	- Visual Basic < http://www.bobatkins.com/radio/scatter2.
- Computer tools using Longley Rice NE have terrain data built in and are much

#### **Calculating Path Loss Capability** with SPLAT!

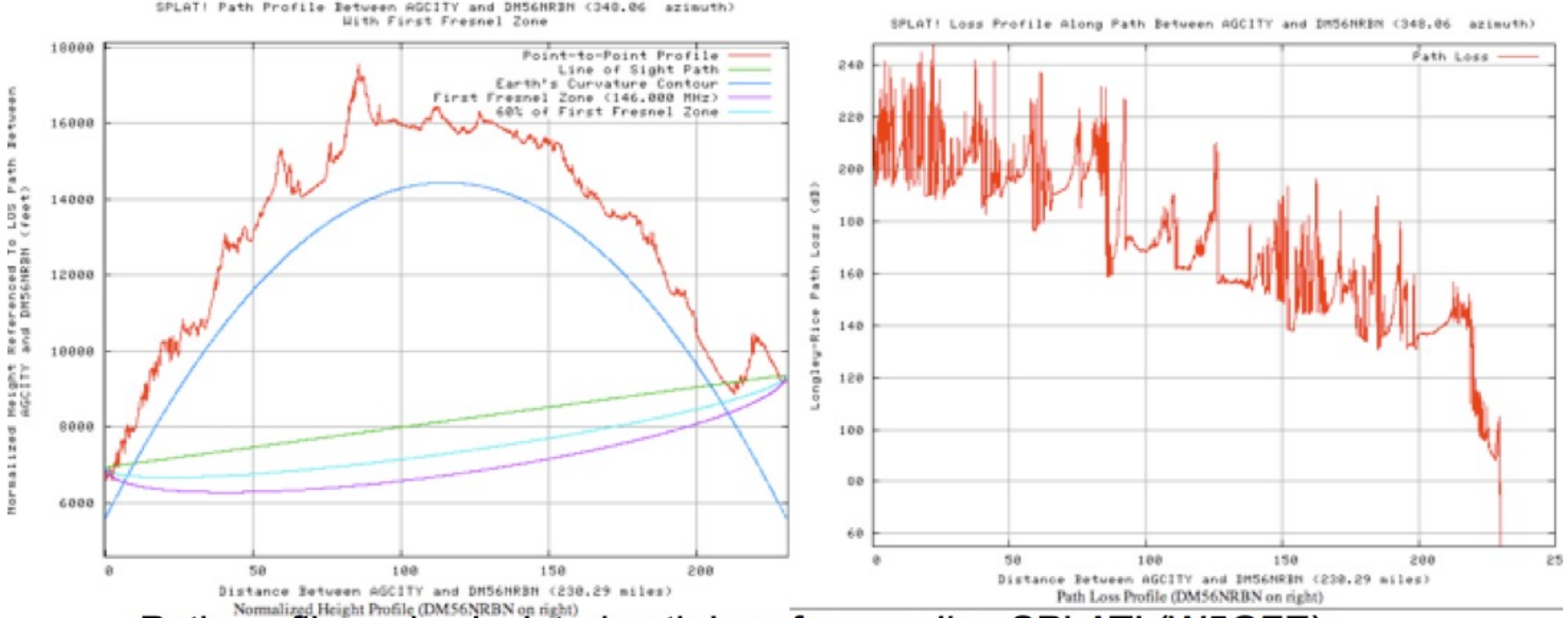

- Path profile and calculated path loss from on line SPLAT! (W5GFE)
- Path loss is for 50% reliability; 50% of the time it will be worse, and 50% of the time it will be better
- Prediction is for  $\sim$  200 dB path loss
- Made QSO on second (or more?) attempt an hour apart

#### Radio Mobile On-line Calculations

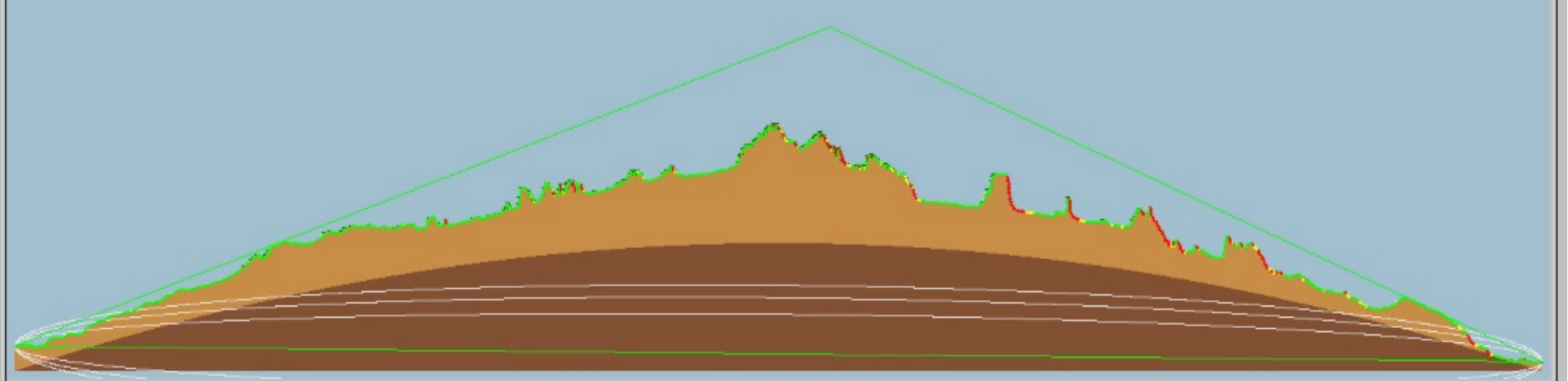

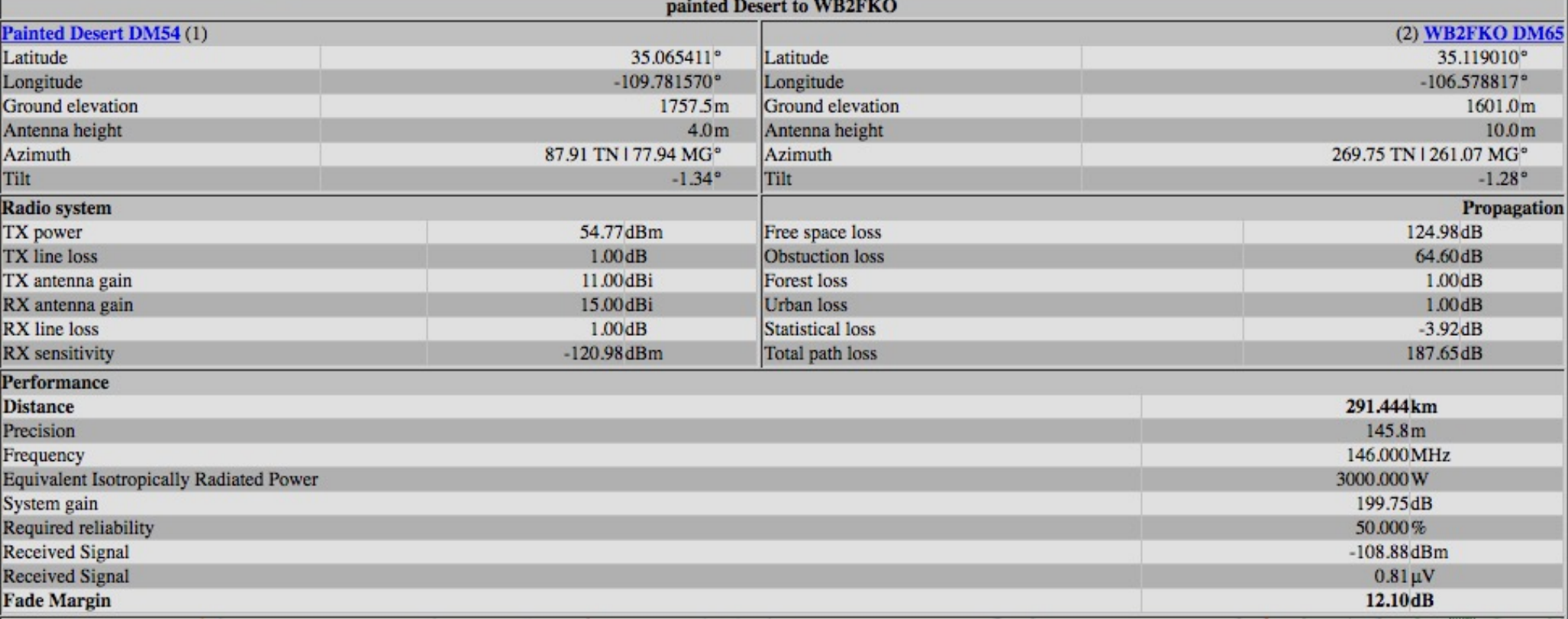

#### Using Radio Mobile On line

#### Create account or log in

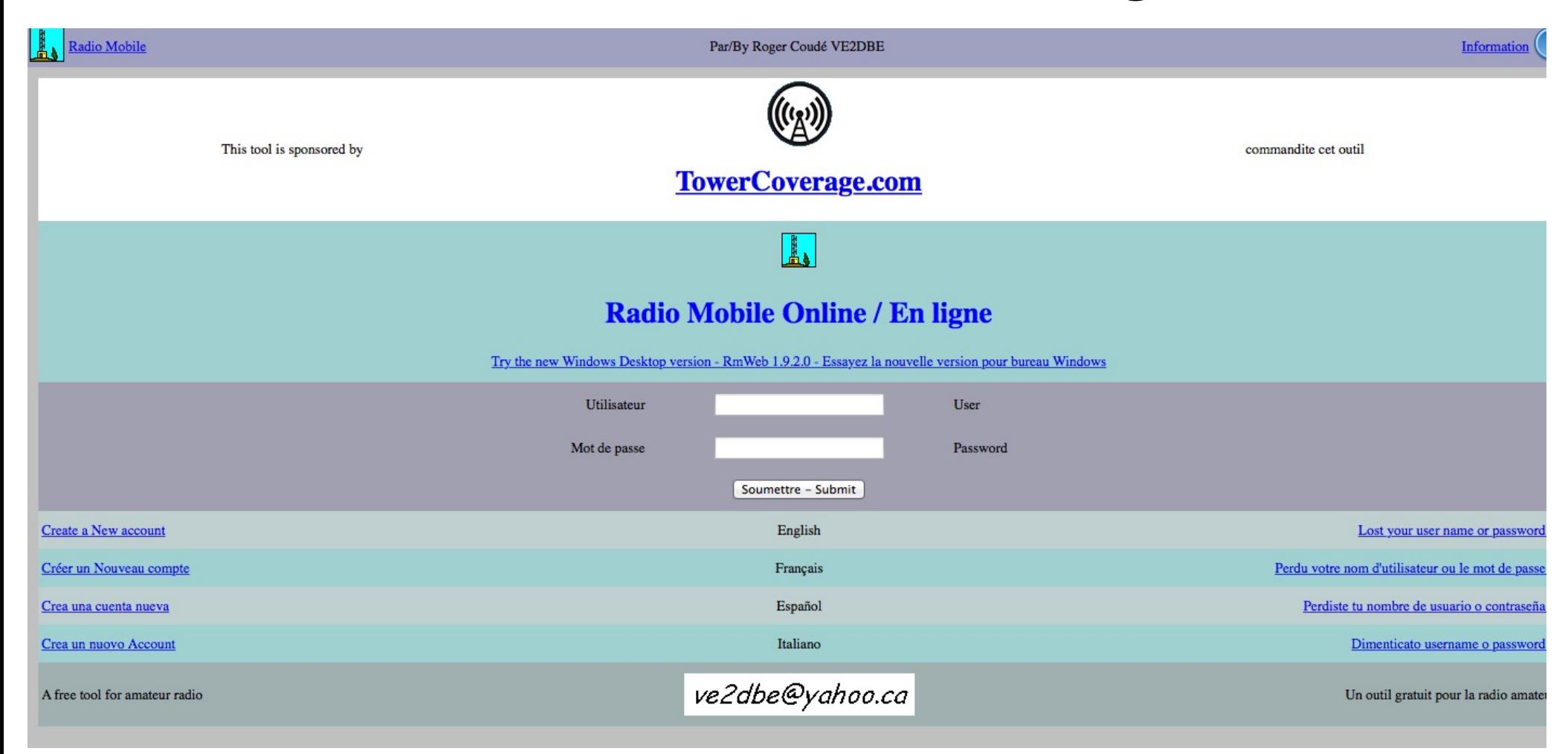

## **Initial Menu**

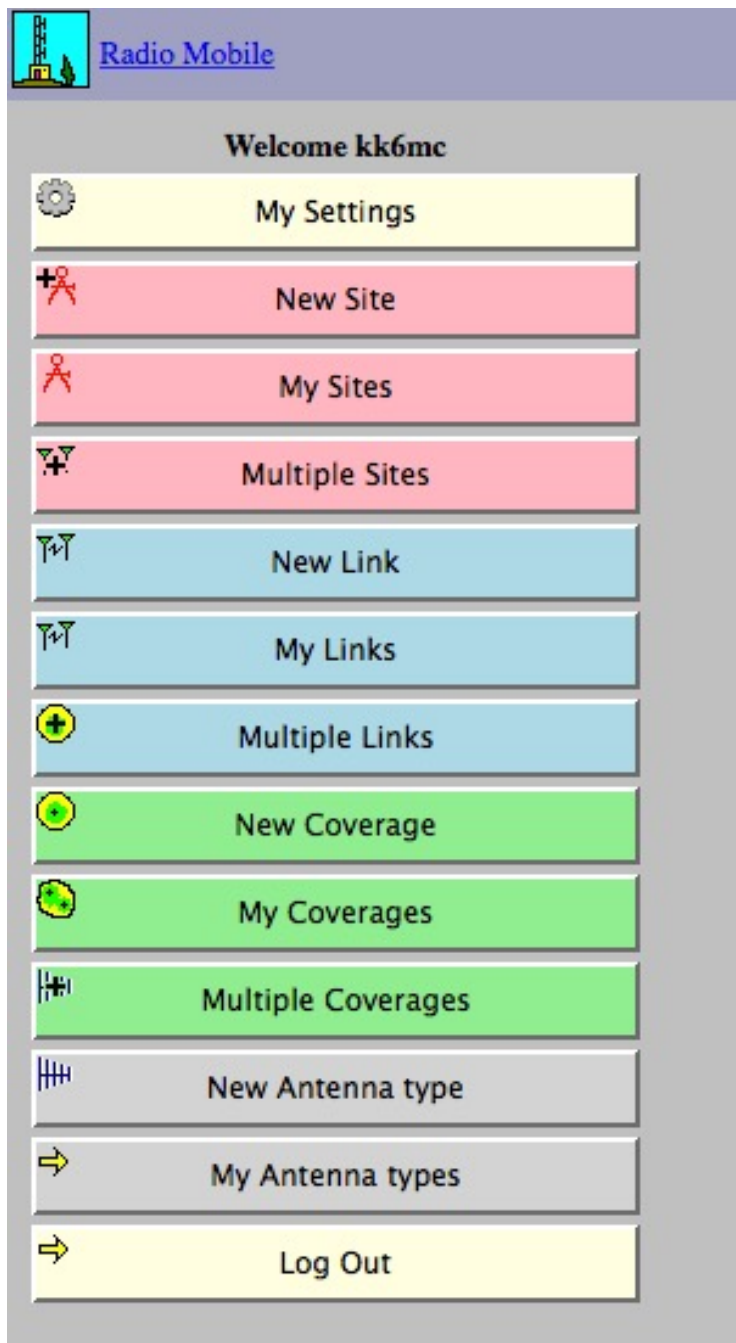

## Settings

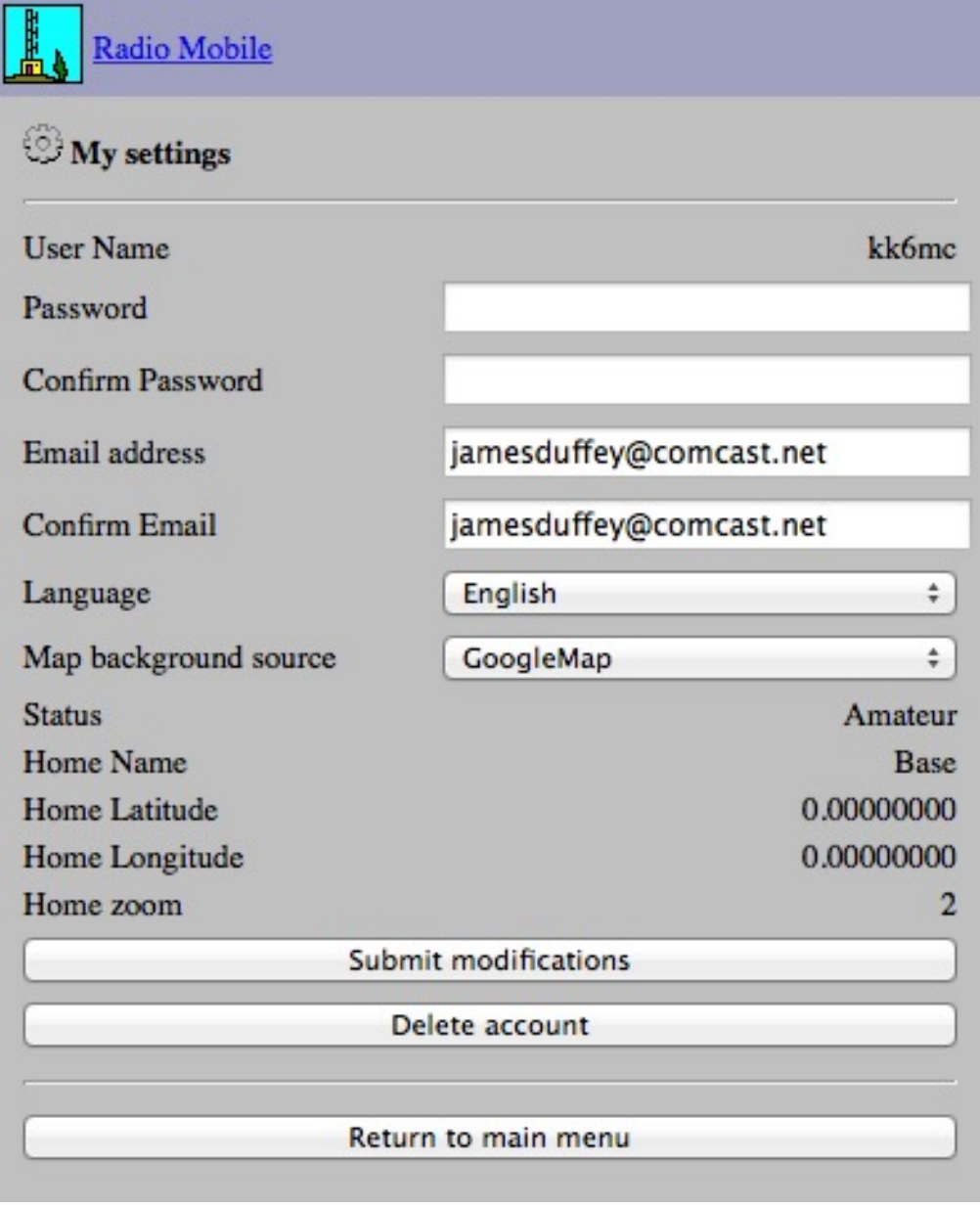

#### New Site

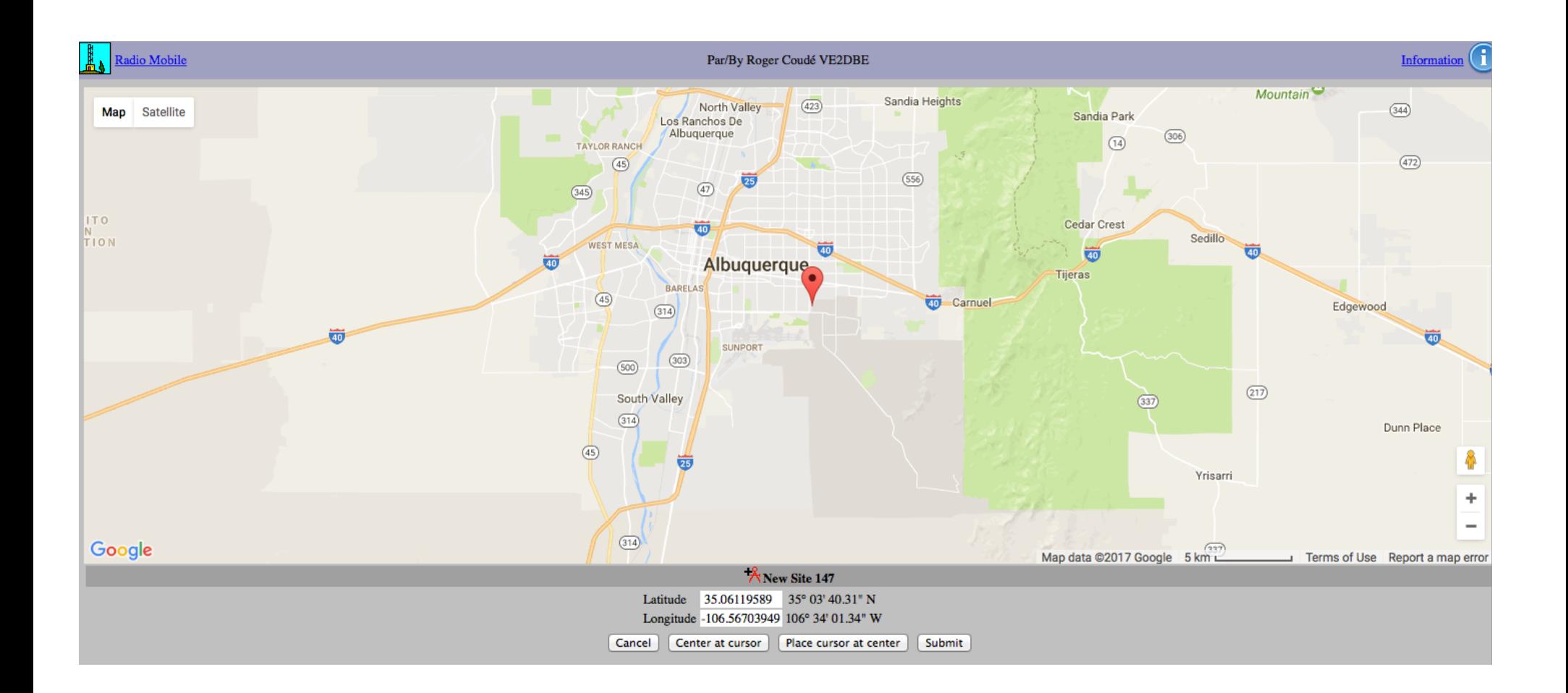

## Submit

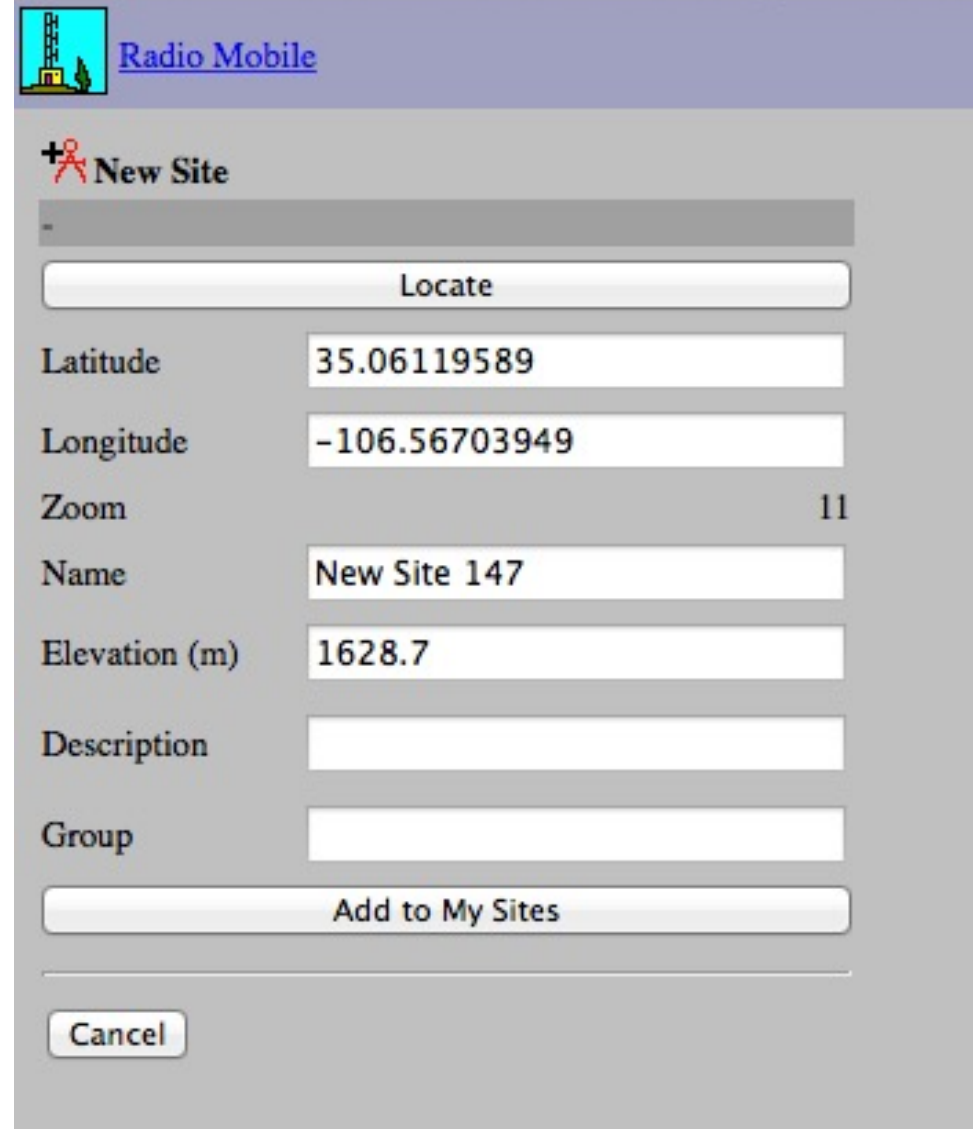

### New Link

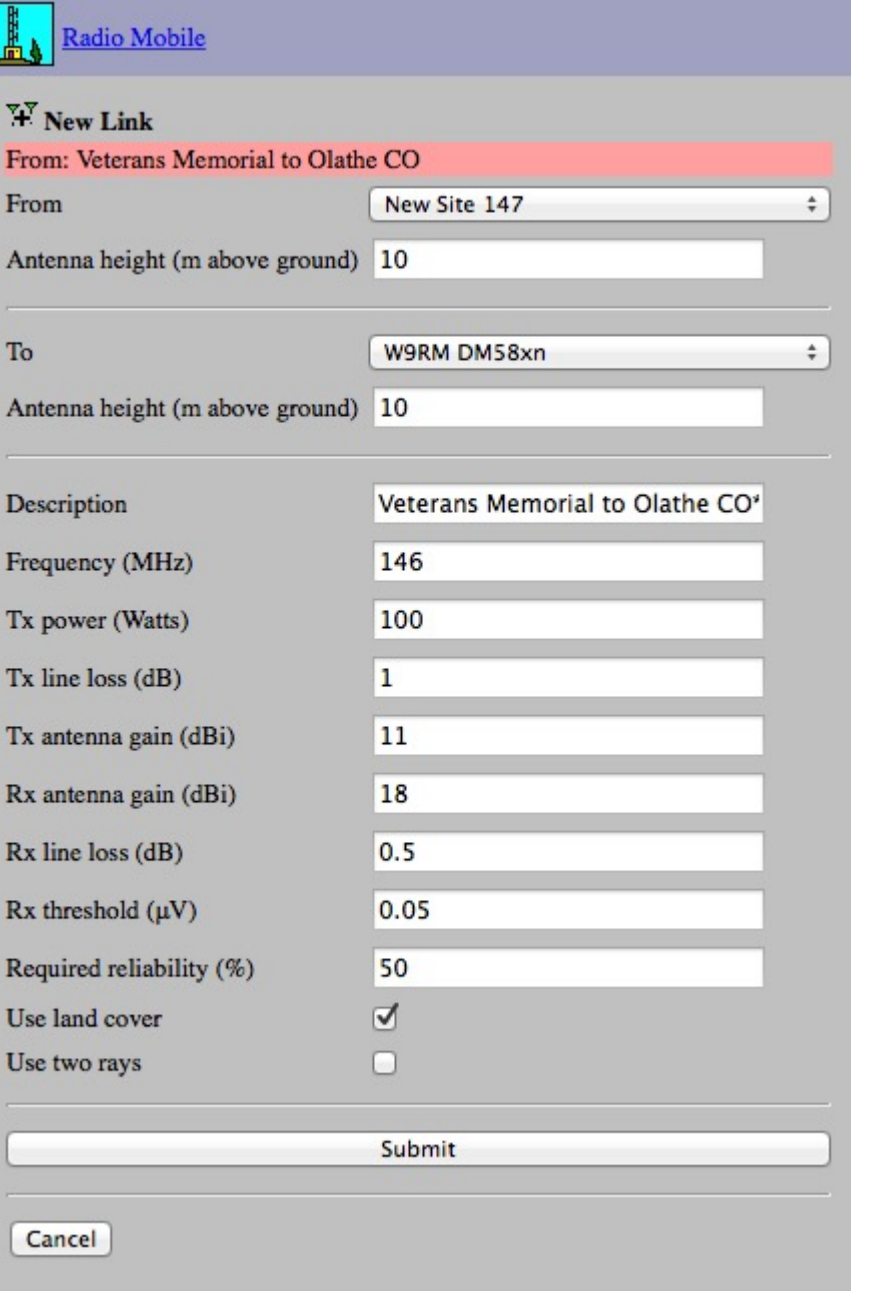

## Submit

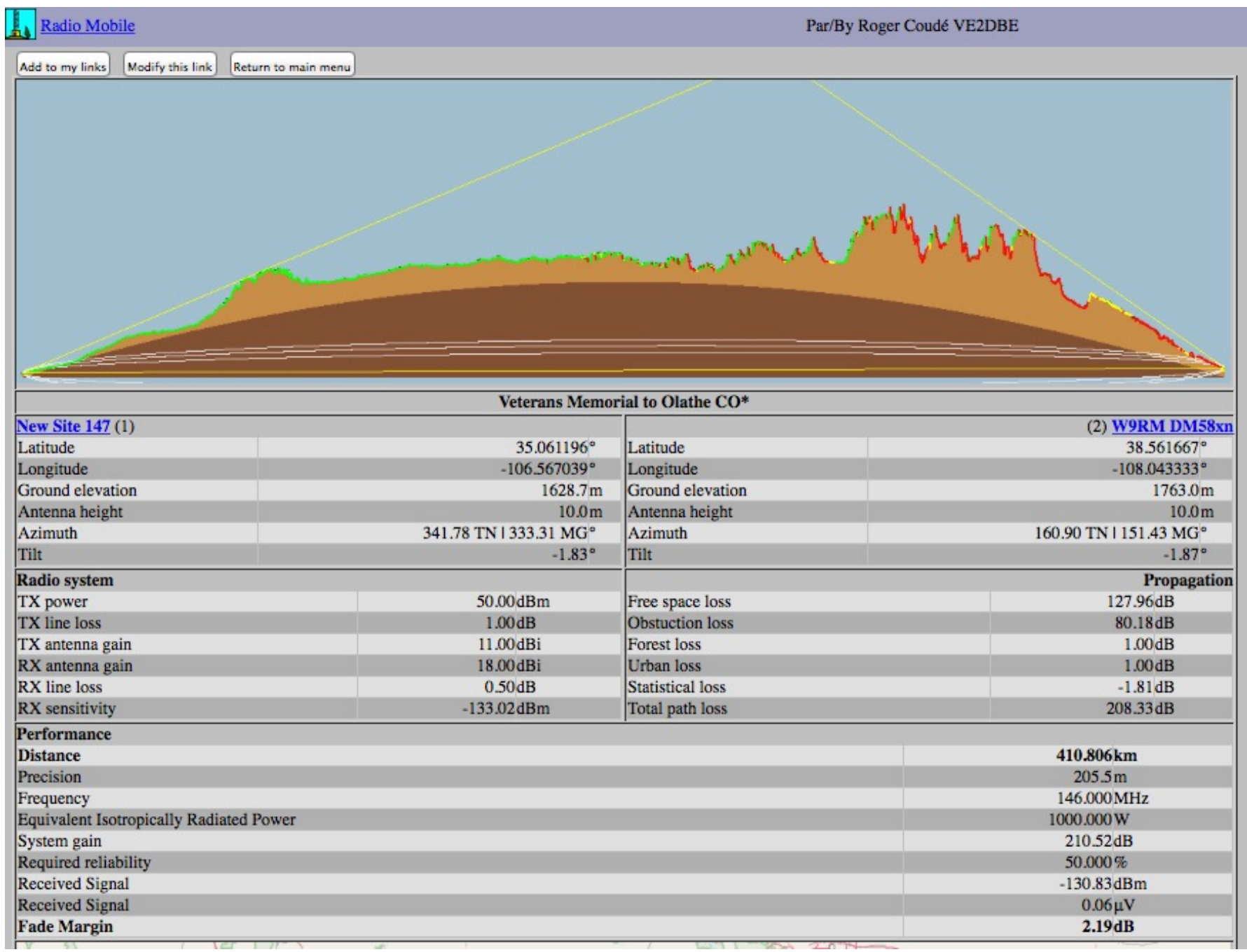

#### You also get a map

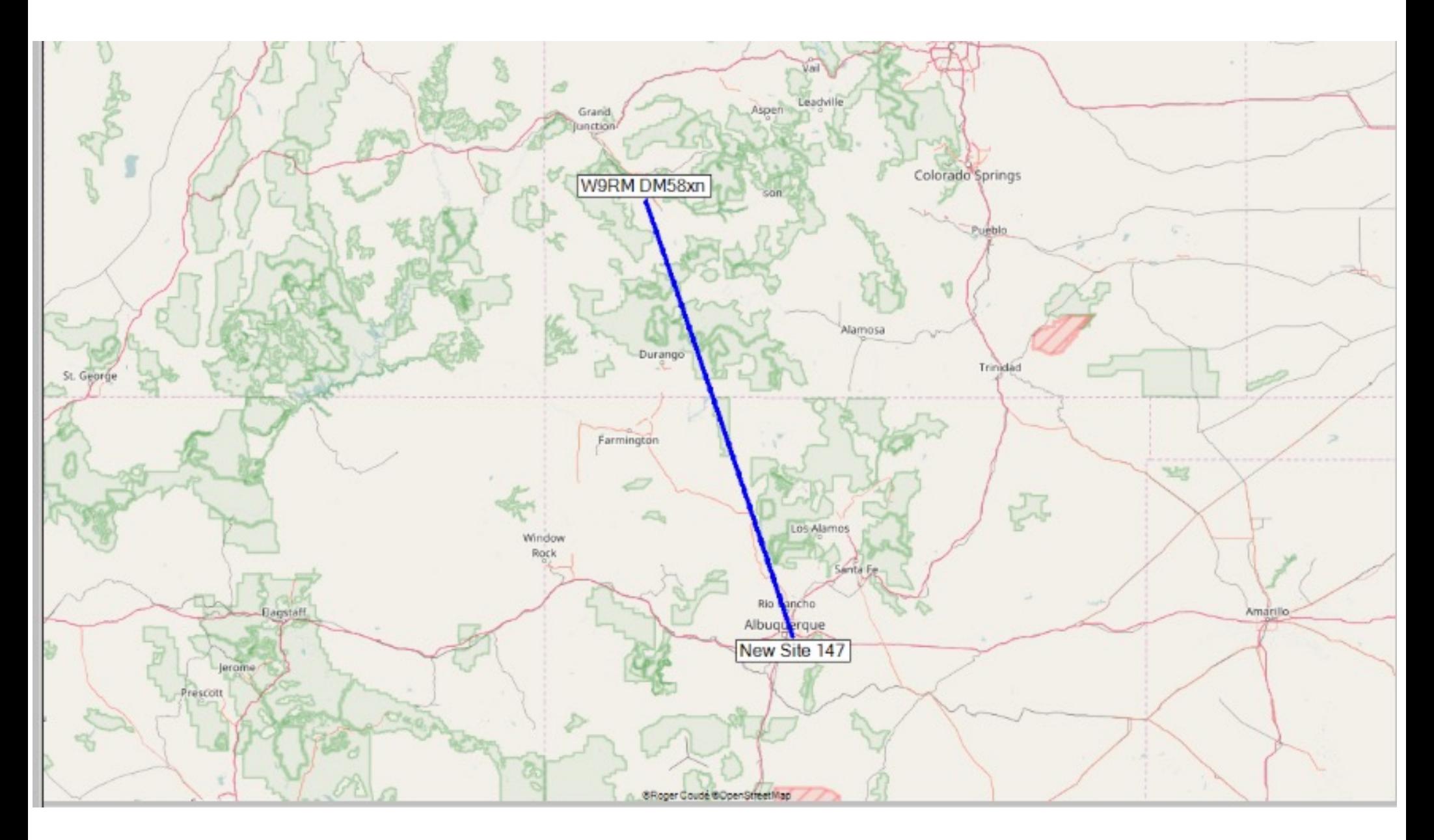

# [Useful](http://splat.adis.ca/) References

- <sup>l</sup> Bray, QST, November 1961
- SPI AT!

< http://www.qsl.net/kd2bd/splat.html >

On line at: < http://splat.adis.ca >

- **[RadioMobile](http://flarc.net/eme-info/PDF/W3SZ-2.pdf)**
- < http://www.cplus.org/rmw/english1.html >
- **Atkins**
- < http://www.bobatkins.com/radio/troposcatter.html>
- **Rehr**
- < http://flarc.net/eme-info/PDF/W3SZ-2.pdf >
- <sup>l</sup> < NMVHF.org > and the NM VHF Society